**УДК 004.738.5:004.42Nginx ББК 32.973.202 А36**

Айвалиотис Д.

А36 Администрирование сервера NGINX. – М.: ДМК Пресс,  $2018 - 288$  с. ил.

[Перейти на страницу с полной версией»](https://rucont.ru/efd/794736)

ISBN 978-5-97060-610-0

NGINX – это высокопроизводительный сервер, который реализует функции прокси для веб-серверов и почтовых серверов и потребляет очень мало системных ресурсов. В Интернете хватает руководств по его настройке и примеров конфигураций, но при этом трудно понять, как правильно настроить NGINX для конкретных нужд.

Эта книга расчистит мутные воды конфигурирования NGINX и научит вас настраивать его для решения различных задач. Попутно вы узнаете, что означают некоторые покрытые мраком параметры, и поймете, как разработать конфигурацию, отвечающую именно вашим целям.

Вначале дается краткий обзор процедуры компиляции NGINX и описывается формат конфигурационного файла. Затем автор переходит к модулям и рассказывает о многочисленных настройках, позволяющих использовать NGINX в качестве обратного прокси-сервера. Завершается книга обсуждением поиска и устранения неполадок.

Издание предназначено для системных администраторов или инженеров, имеющих опыт эксплуатации веб-серверов.

## **УДК 004.738.5 :004.42Nginx ББК 32.973.202**

Все права защищены. Любая часть этой книги не может быть воспроизведена в какой бы то ни было форме и какими бы то ни было средствами без письменного разрешения владельцев авторских прав.

Материал, изложенный в данной книге, многократно проверен. Но, поскольку вероятность технических ошибок все равно существует, издательство не может гарантировать абсолютную точность и правильность приводимых сведений. В связи с этим издательство не несет ответственности за возможные ошибки, связанные с использованием книги.

[Перейти на страницу с полной версией»](https://rucont.ru/efd/794736)

ISBN 978-5-97060-610-0 (рус.) © ДМК Пресс, издание

ISBN 978-1-84951-744-7 (анг.) Copyrigth © Packt Publishing

## **Содержание**

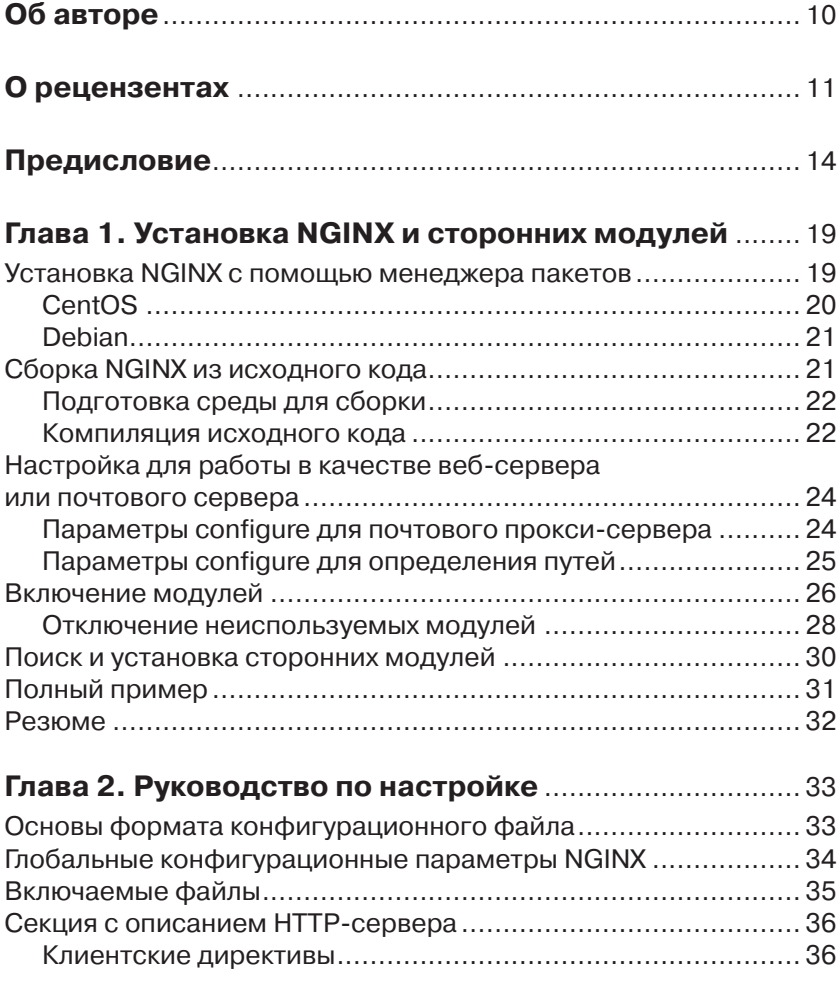

[Перейти на страницу с полной версией»](https://rucont.ru/efd/794736)

and the state of

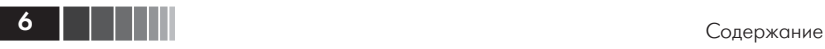

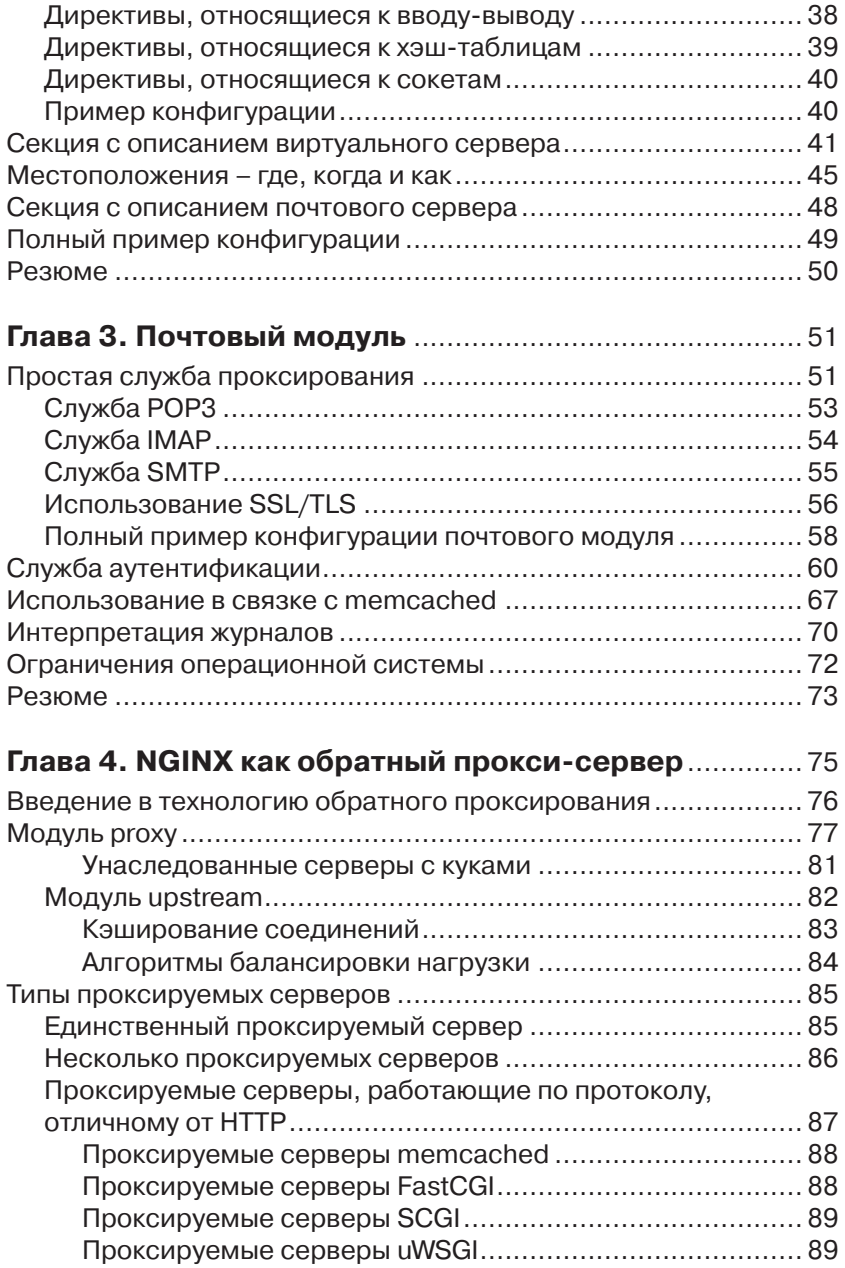

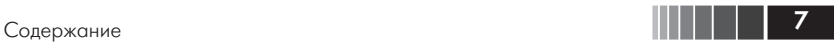

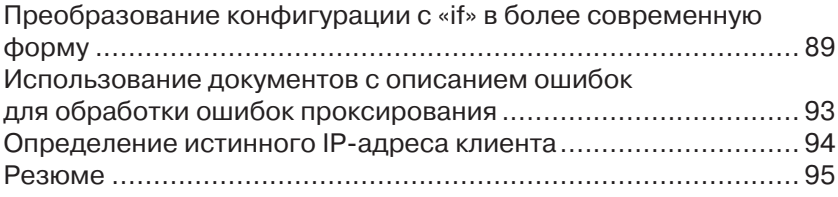

## **Глава 5. Обратное проксирование,**

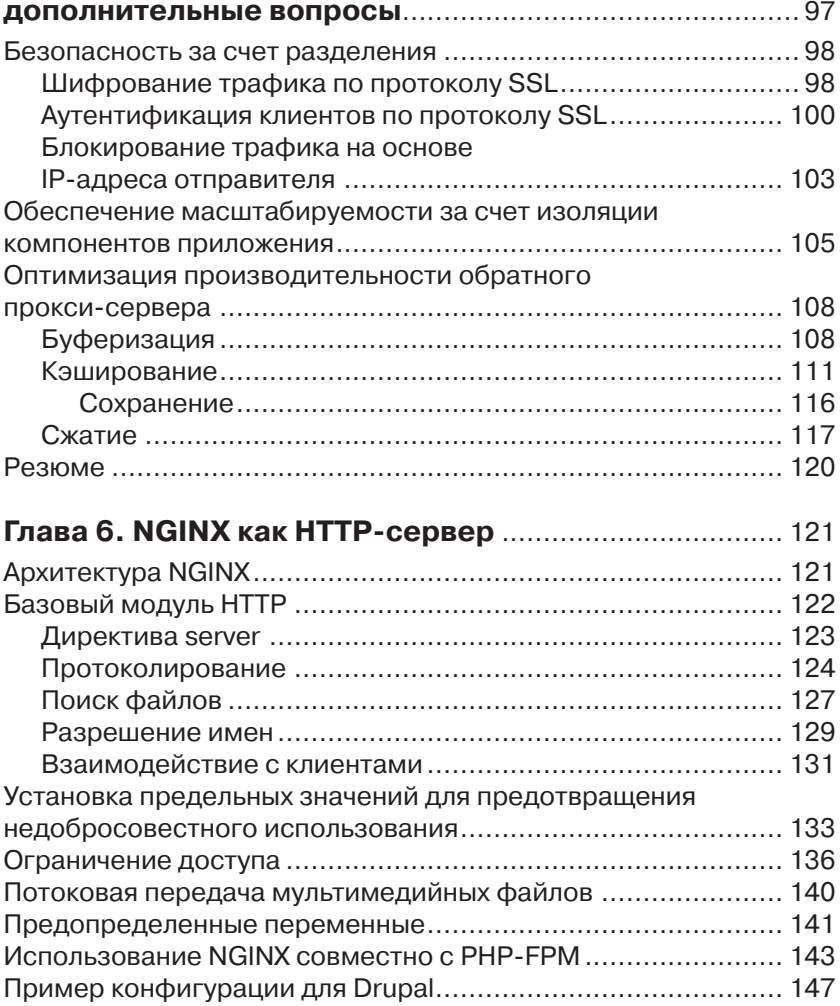

[Перейти на страницу с полной версией»](https://rucont.ru/efd/794736)

8 Содержание

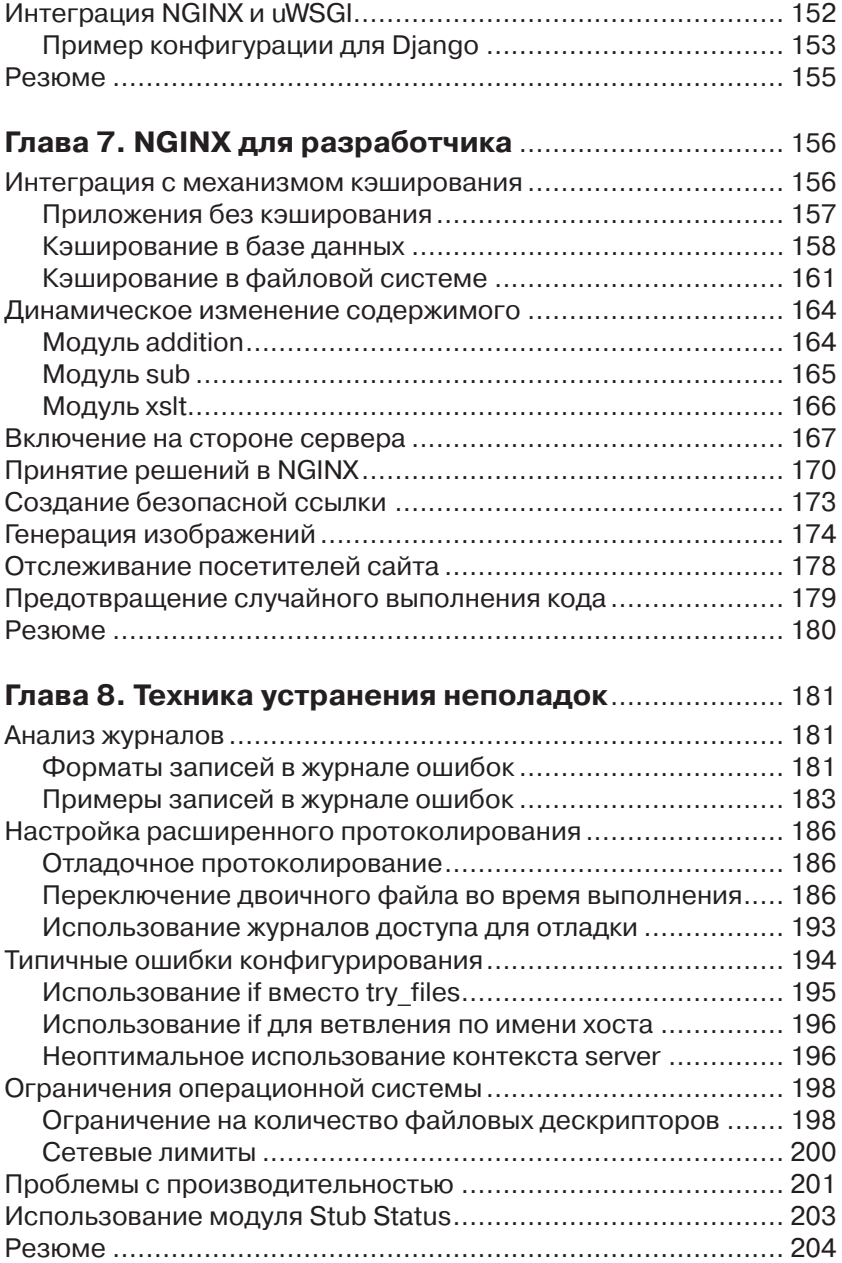

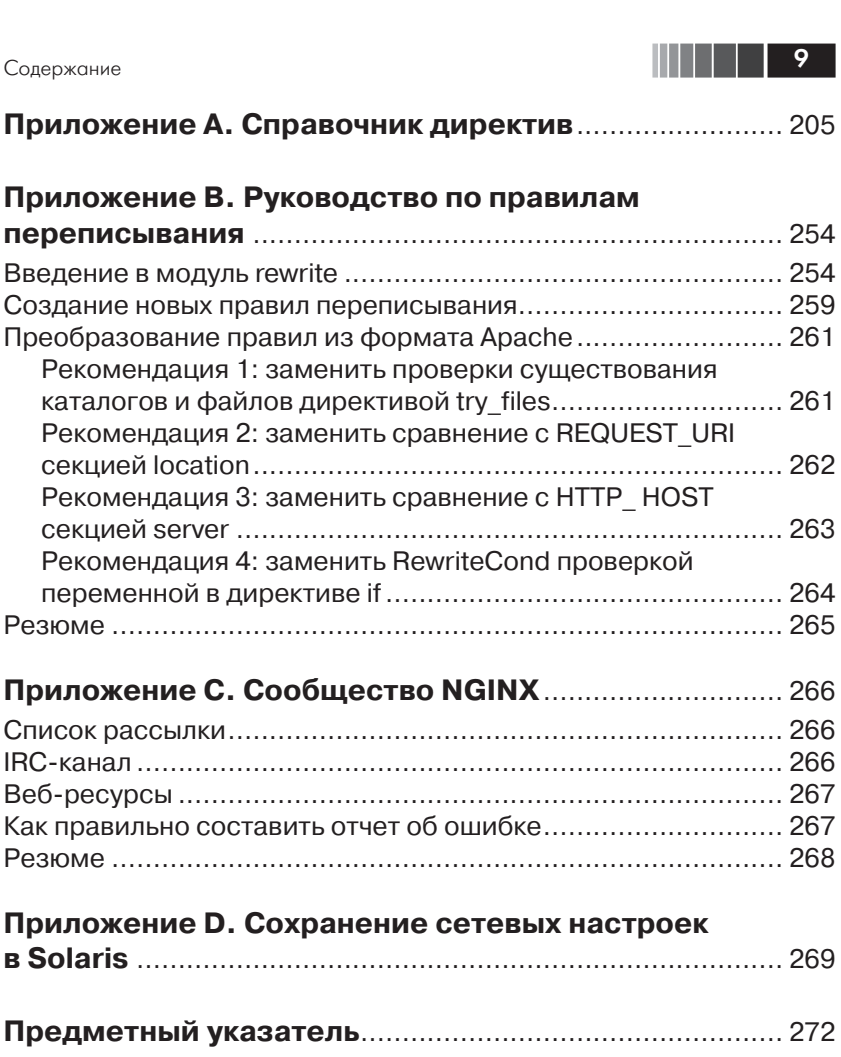

[Перейти на страницу с полной версией»](https://rucont.ru/efd/794736)